## FPAG DEC/X11 SYSTEM EXERCISER MODULE MACY11 30A(1052) 12-OCT-78 16:36 PAGE 2<br>XFPAGO.P11 12-OCT-78 11:59  $12 - 0CT - 78$  11:59

SEQ 0001

 $\sim$ 

.. REM

## **IDENTIFICATION**

PRODUCT CODE: PRODUCT NAME: DATE: AC-E742G-MC CXFPAGO DEC/X11 FP11 (11/40 & 45) MODULE SEPTEMBER 1978

MAINTAINER: DEC/X11 SUPPORT GROUP

THE INFORMATION IN THIS DOCUMENT IS SUBJECT TO CHANGE<br>WITHOUT NOTICE AND SHOULD NOT BF.CONSTRUFD AS A COMMITMENT BY DIGITAL EQUIPMENT CORPORATION. DIGITAL EQUIPMENT<br>CORPORATION ASSUMES NO RESPONSIBILITY FOR ANY ERRORS THAT<br>MAY APPEAR IN THIS MANUAL.

THE SOFTWARE DESCRIBED IN THIS DOCUMENT IS FURNISHED TO THE<br>PURCHASER UNDER A LICENSE FOR USE ON A SINGLE COMPUTER<br>SYSTEM AND CAN BE COPIED (WITH INCLUSTON OF DIGITALS<br>COPYRIGHT NOTICE) ONLY FOR USE IN SUCH SYSTEM, EXCEPT

DIGITAL EQUIPMENT CORPORATION ASSUMES NO RESPONSIBILITY FOR<br>THE USE OR RELIABILITY OF ITS SOFTWARE ON EQUIPMENT THAT IS<br>NOT SUPPLIED BY DIGITAL.

 $\tilde{\nu}$ 

COPYRIGHT (C) 1973,1978 DIGITAL EQUIPMENT CORPORATION

FPAG DEC/X11 SYSTEM EXERCISER MODULE MACY11 30A(1052) 12-0CT-78 16:36 PAGE 3<br>XFPAGO.P11 12-0CT-78 11:59  $12-0$ CT-78 11:59

SEQ 0002

 $\sim 10^7$ 

 $\sim$ 

 $\vec{x}$ 

" •

1. ABSTRACT:

FPA IS A BKMOD THAT EXERCISES THE FPII-C AND THE FIS OPTION IN THE 11/40 OR LSI-II.

2. REQUIREMENTS:

HARDWARE: PDPl1/45 WITH THE FPP INSTRUCTION SET, OR AN 11/40 WITH rIS. STORAGE:: FFA REQUIRES: 1. DECIMAL WORDS: 360 2. OCTAL WORDS: 0550<br>3. OCTAL BYTES: 1320

3. PASS DEFINITION:

ONE PASS OF THE FPA MODULE CONSISTS OF EXECUTING EACH INSTRUCTION 25,000 TIMES.

4. EXECUTION TIME:

FPA MODULE RUNNING ALONE ON A PDP11 PROCESSOR TAKES<br>APPROXIMATELY 30 SECONDS.

5. CONFIGURATION REQUIREMENTS:

SET SR1 EQUAL TO A 1 IF AN 11/40 IS USED OR EQUAL TO 0<br>IF AN 11/45 IS USED.

6. DEVICE/OPTION SETUP:

MAKE SURE FPI1-C OR FIS IS INSTALLED.

 $\sim 10^{11}$  km s  $^{-1}$ 

FPAG DEC/X11 SYSTEM EXERCISER MODULE MACY11 30A(1052) 12-OCT-78 16:36 PAGE 4<br>XFPAGO.P11 12-OCT-78 11:59

7. MODULE OPERATION:

- 
- A. SETUP CYCLE COUNTER.<br>B. TEST SRI IF EQUAL TO 1 GO TO D.<br>C. ELSE TEST ALL FPP INSTRUCTIONS, GO TO E.<br>D. TEST ALL FIS INSTRUCTIONS.
- 

 $\sim 10$ 

E. IF NOT EOP, GO TO B.<br>F. ELSE DO EOP, GO TO A.

8. OPERATING OPTIONS:

SRl=O 11/45,11/70 FPII-C OPTION INSTRUCTIONS SRl=1 11/40 OR LSI ,FIS OPTION INSTRUCTIONS

9. NON-STANDARD PRINTOUTS:

NONE

SEQ 0003

 $\omega$ 

 $\sim$ 

 $\sim 10^{11}$ 

,

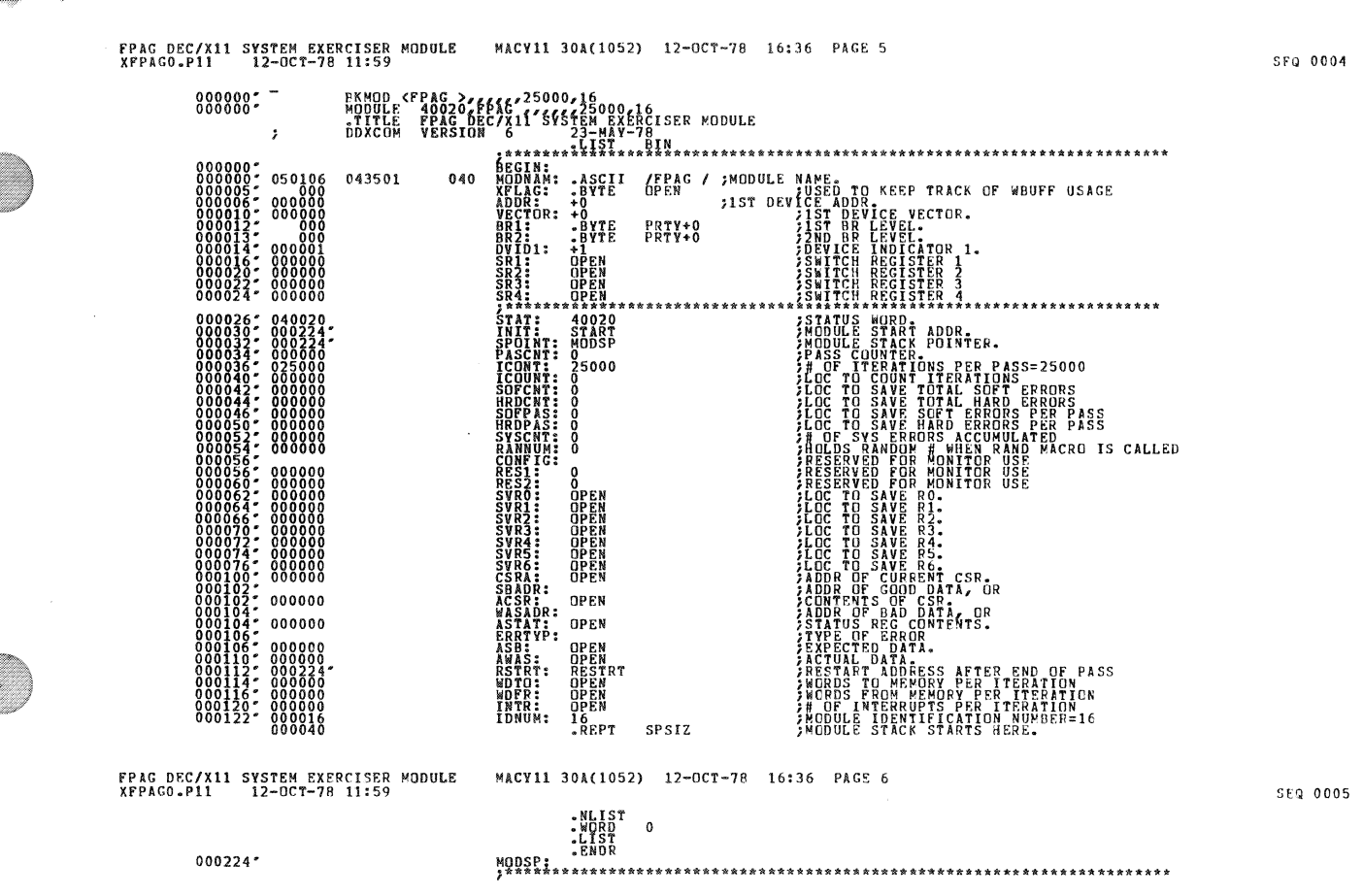

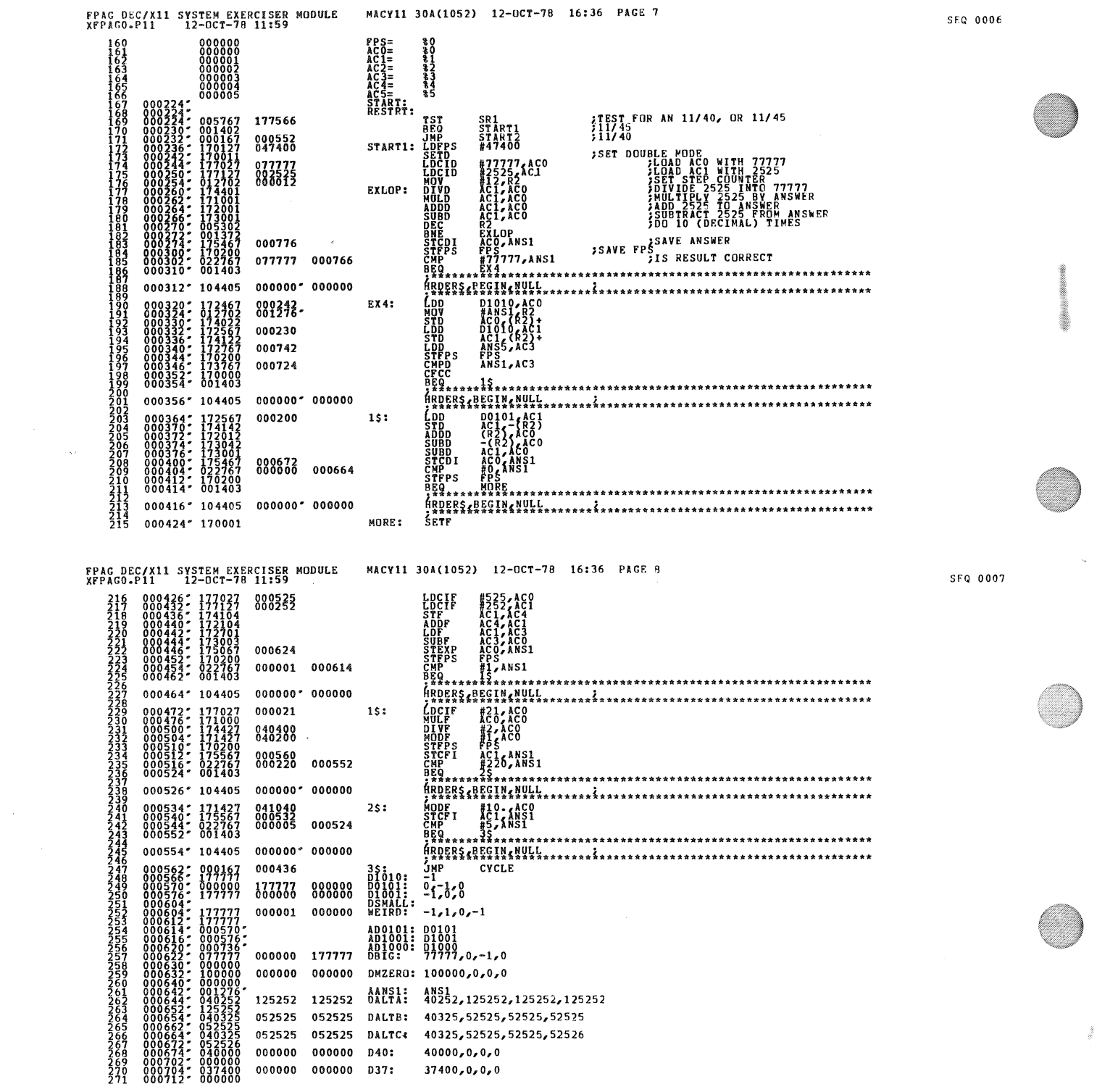

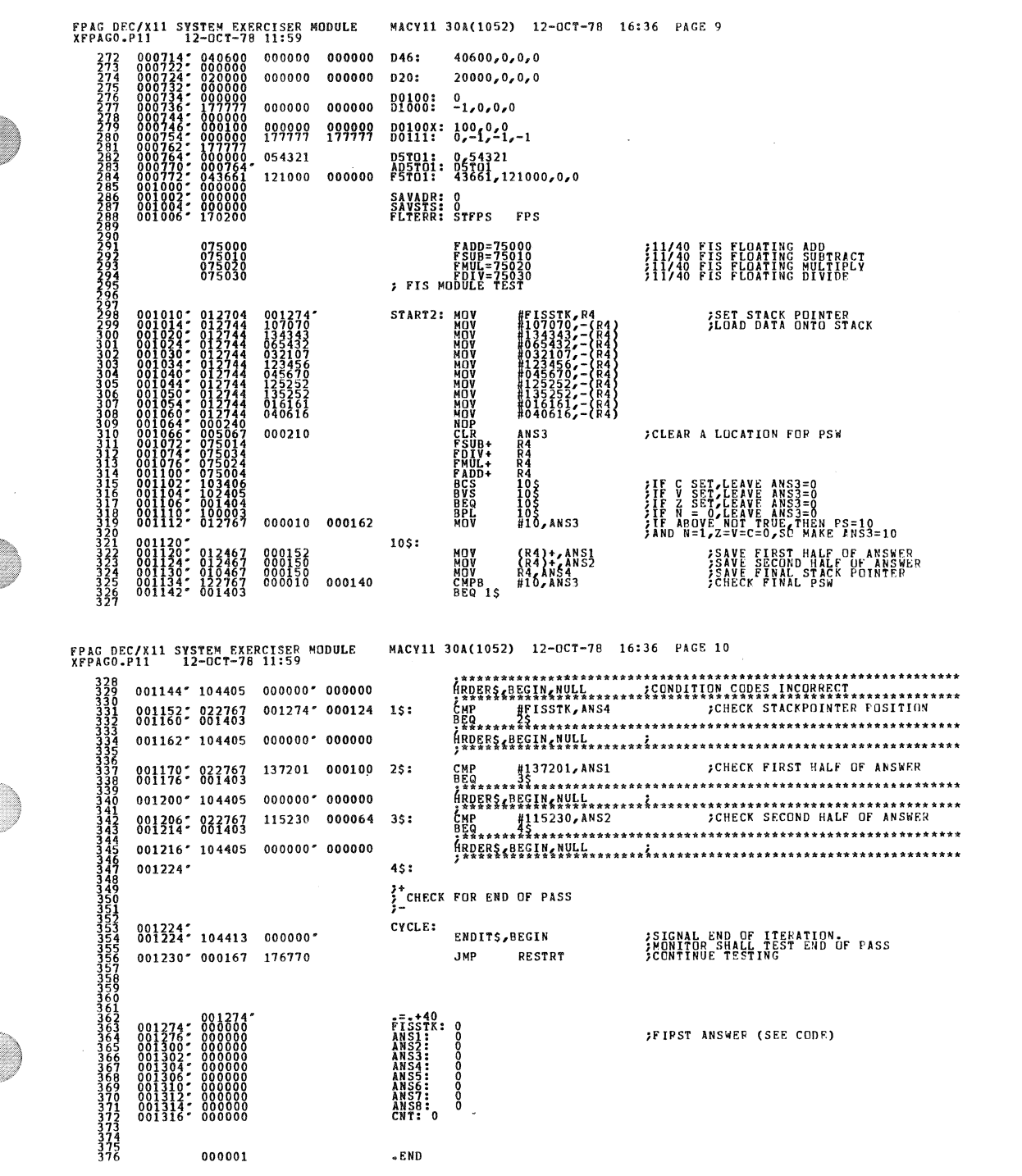

an illi

## SEQ 0009

SFQ 0008

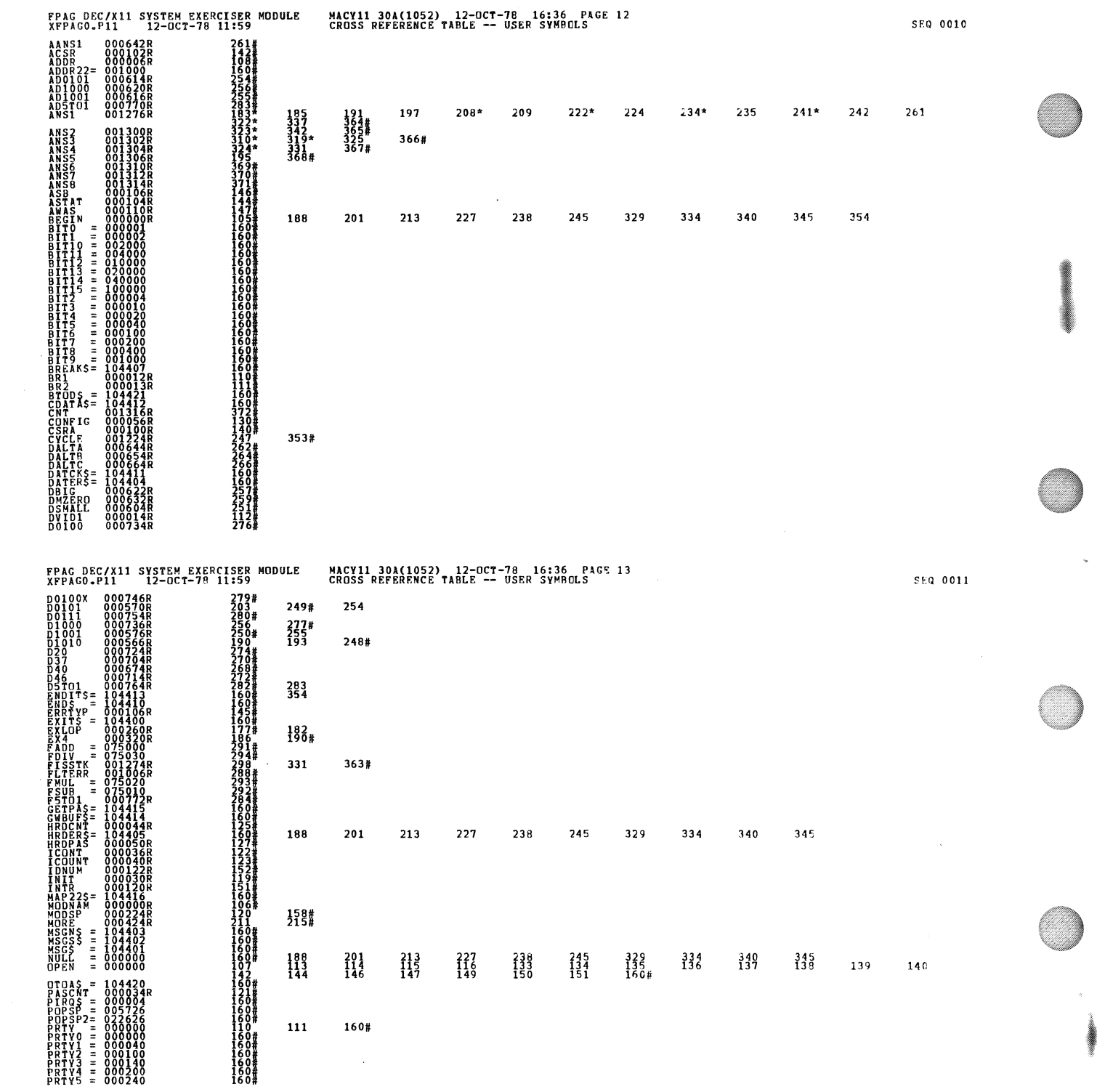

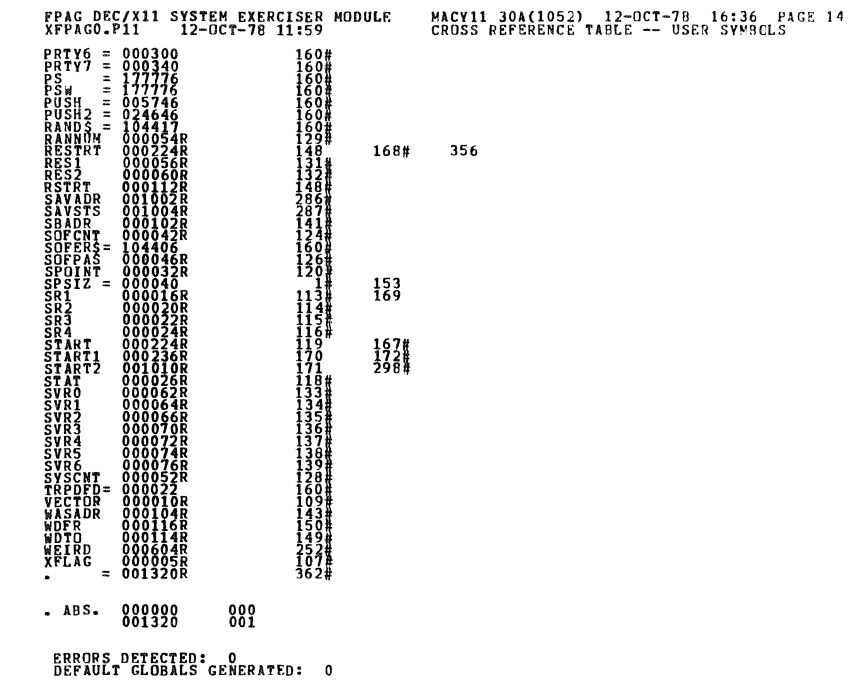

XFPAGO,XFPAGO/SOL/CRF:SYM=DDXCOM,XFPAGO<br>RUN-TIME: RATIO: 19/00DS<br>RUN-TIME RATIO: 19/3=6.3

FPAG DEC/X11 SYSTEM EXERCISER MODULE<br>XFPAGO.P11 12-OCT-78 11:59<br>CORE USED: 7K (13 PAGES)

MACY11 30A(1052) 12-OCT-78 16:36 PAGE 15<br>CROSS REFERENCE TABLE -- USER SYMBOLS

 $5500013$ 

 $SFA = 0.012$